Урок № 8/26 по теме «Основы динамики» (базовый уровень)

Тема урока:

## **Практикум по решению задач на движение тела под действием нескольких сил**

Преподаватель В.М.Робикова

На предыдущем уроке учились строить чертеж к задаче, построение выполнялось учителем на доске, затем изображение закрывалось и учащиеся повторяли его в тетради с последующей проверкой.

Учащимся сообщаются номера всех задач, которые предстоит решить.

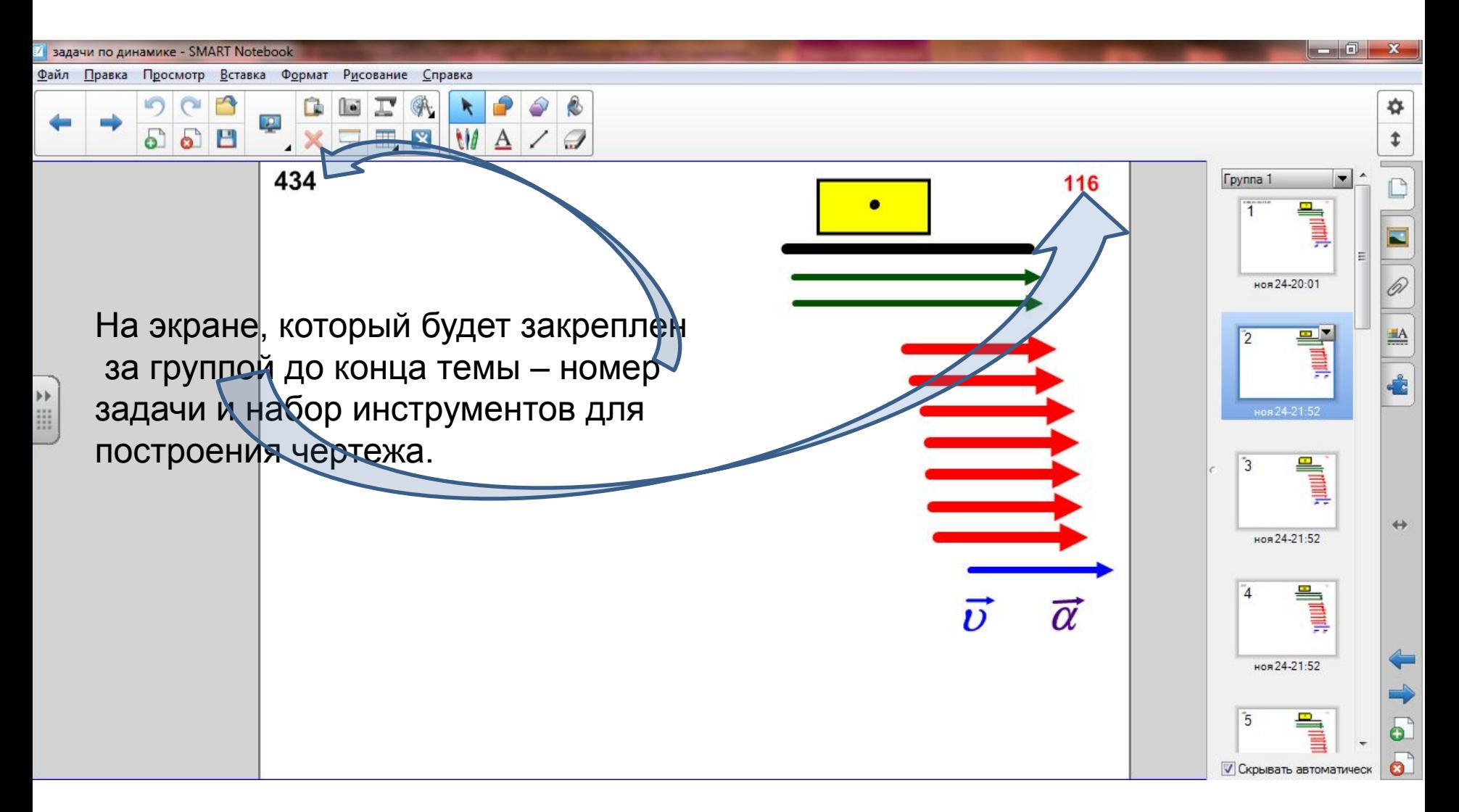

Задание: автобус движется по горизонтальной поверхности.

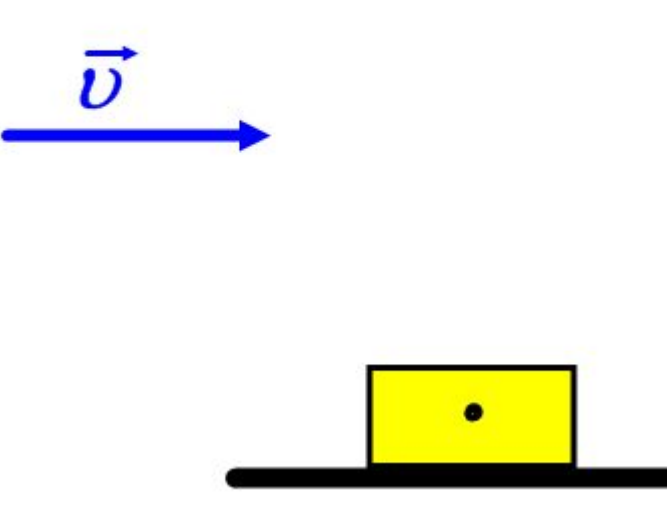

В задачах этого урока все построения проводятся учащимися на доске и в тетрадях.

Обсуждаются вопросы о моделировании тела материальной точкой, об изображении вектора скорости – в стороне от тела в пределах рисунка.

После выявления характера движения добавляем вектор ускорения.

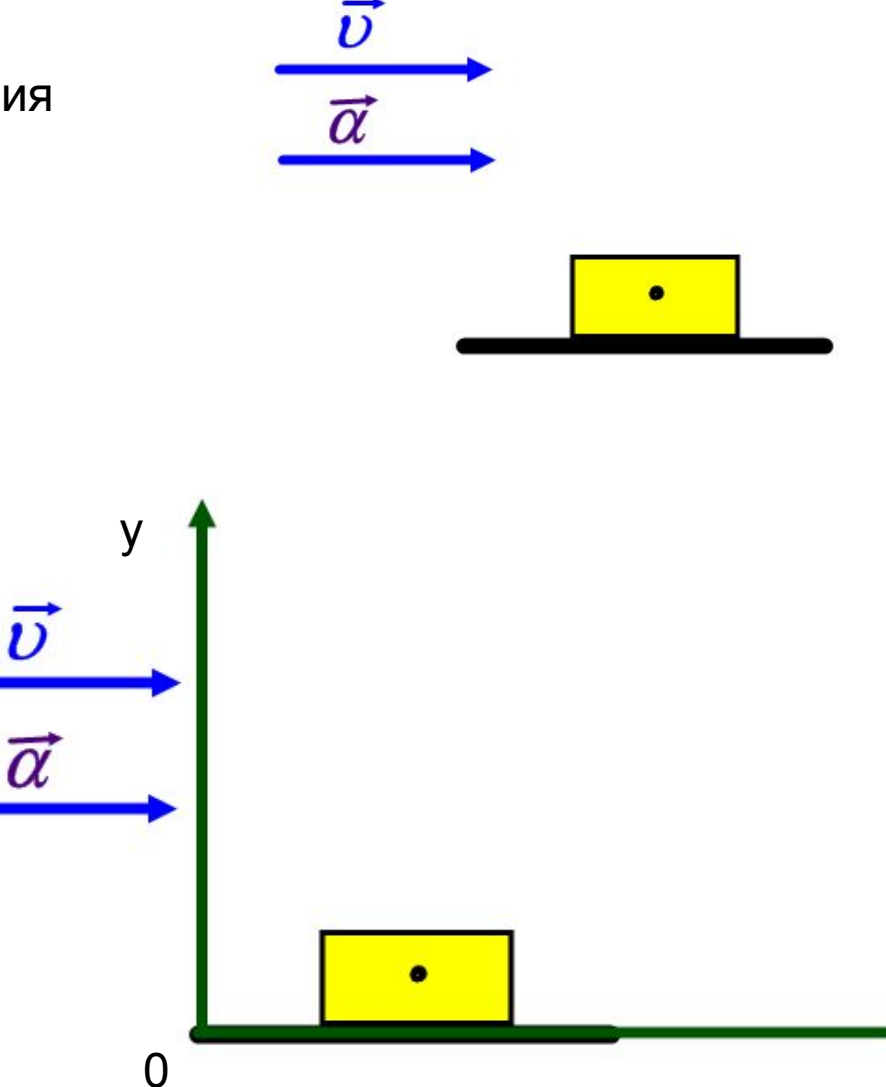

x

Выбираем систему координат. Здесь следует обратить внимание на главный критерий выбора: удобство для решения задачи.

Следующий шаг – изображение сил.

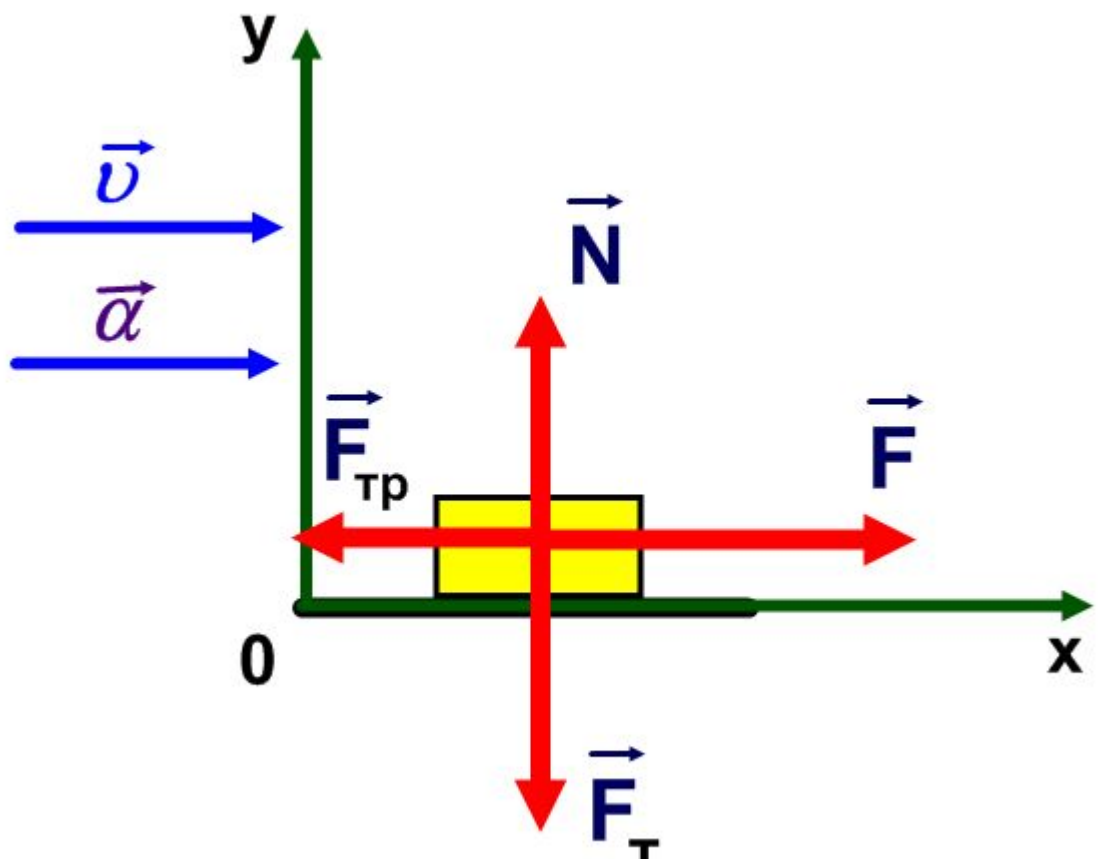

На этом этапе сравниваем величину сил и, соответственно, длину стрелок. У учащихся неизменно возникает вопрос, с какой силы начинать построение. Устанавливаем порядок изображения сил: сначала сила тяжести, действующая всегда, затем реакция опоры, и далее две силы, наличие которых в задаче необязательно: сила трения и сила, приложенная извне, сила тяги.

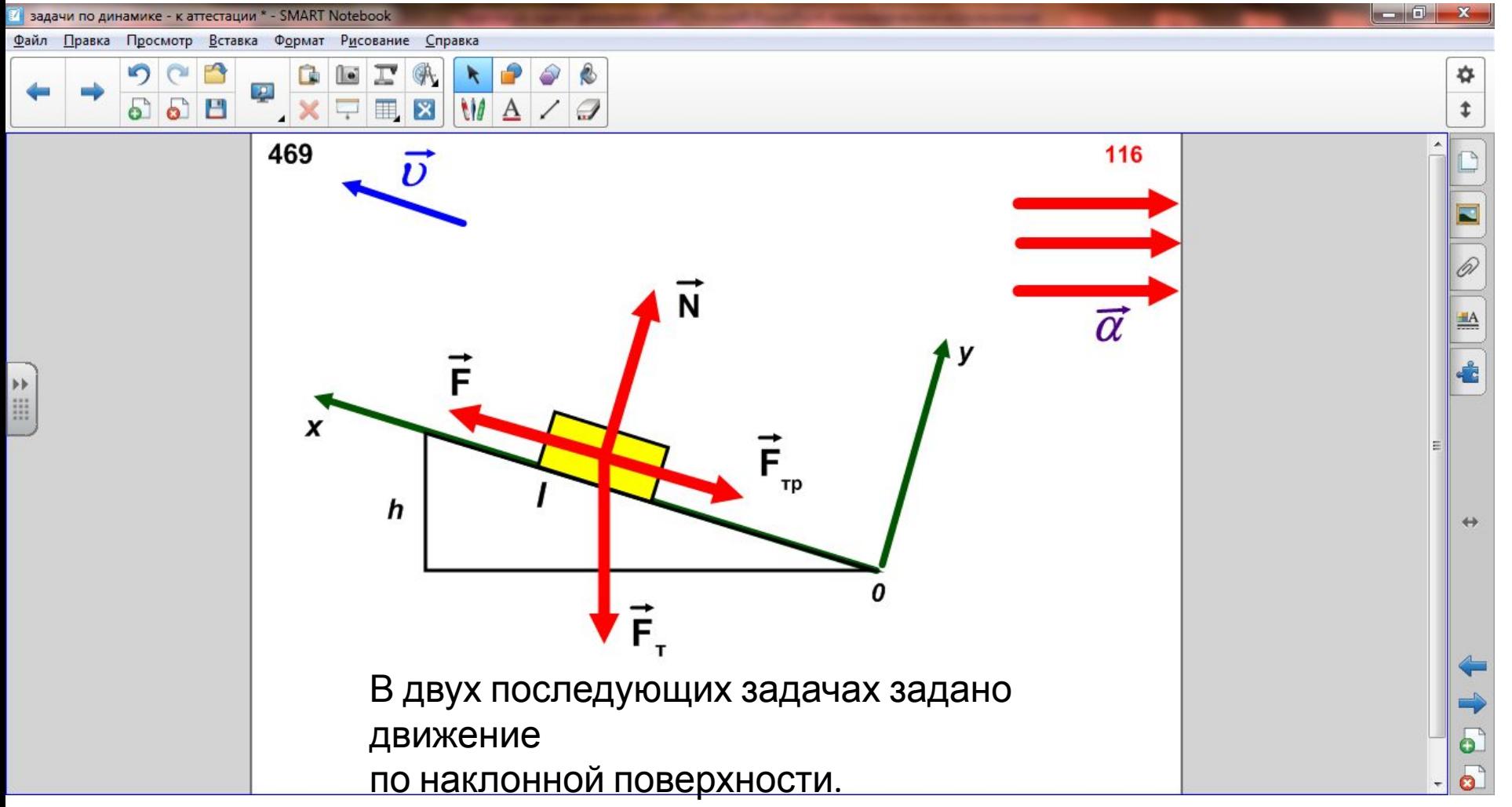

После того, как построения в трех задачах выполнены, выполняем аналитическую часть

каждой задачи. Записываем основное уравнение динамики в соответствии с тем, каков

характер движения тела в задании. Далее пользуемся порядком решения, приведенном

в приложении сборника задач. Классную работу заканчиваем записью проекций

При подготовке урока использована программа:

SMART Notebook 11 для интерактивной доски (собственная разработка)

ДЗ: Закончить решение задачи № 434